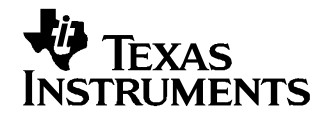

# **Average Current Mode Controlled Power Factor Correction Converter using TMS320LF2407A**

Shamim Choudhury ......................................... Digital Power, C2000 DSP and System Power Management

#### **ABSTRACT**

Low cost, high performance DSP controllers with integrated peripherals such as, analog-to-digital (A/D) converters and pulse width modulator (PWM), have enabled the power supply designers with <sup>a</sup> new tool for implementing control for their power conversion functions. However, the power designers with mostly analog control experience are faced with new challenges as they start to adopt this new technology and make transition from the existing analog space to its new digital environment.

This application report identifies some of the basic differences between the two approaches and shows <sup>a</sup> step-by-step implementation of <sup>a</sup> DSP controlled average current mode power factor correction (PFC) converter. Different control loop parameters in the analog control space are redefined prior to their digital implementation. The loop is analyzed and the required voltage and current loop compensators are derived. Finally, the discretization of these compensators and their implementation in software are also presented.

#### **Contents**

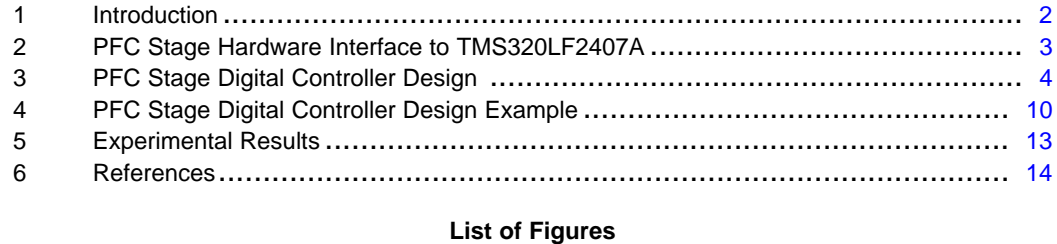

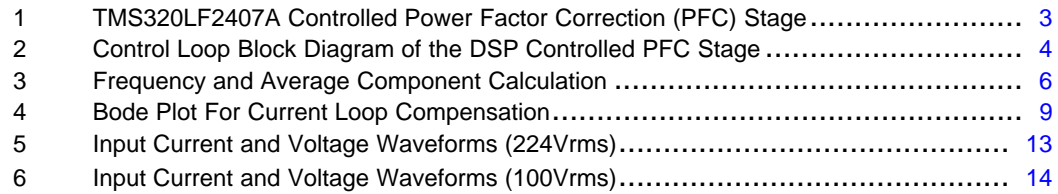

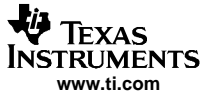

## <span id="page-1-0"></span>**1 Introduction**

Digital Signal Processors (DSPs) designed for closed loop control implementations are extensively used in areas of motor control, uninterruptible power supplies (UPS), and motion control applications.

With the availability of low cost, high performance DSP controllers featuring high CPU bandwidth and integrated power electronics peripherals such as, analog-to-digital (A/D) converters, pulse width modulator (PWM) with built-in dead-time and asynchronous power stage protection, power supply designers have started to consider this technology as <sup>a</sup> suitable option for their real-time power conversion and control applications.

Compared to traditional analog control, DSP controllers provide many distinctive advantages:

- •standard control hardware design for multiple platforms
- •less susceptibility to aging and environmental variations
- •better noise immunity
- •ease of implementations of sophisticated control algorithms
- •flexible design modifications to meet <sup>a</sup> specific customer need
- single chip solution for both control and communication functions

The use of DSPs in power supply applications brings new challenges to many analog designers in their effort to change the design from the existing analog space to its new digital environment.

For <sup>a</sup> DSP controlled power supply, many pertinent factors in the design and implementation of its digital control loop need to be addressed. Redefinition of the analog control blocks and the associated parameters in digital domain are essential for the analog designers to change the control design from the analog hardware to its digital software counterpart. This application report discusses the different implementation aspects of <sup>a</sup> DSP based average current mode control of <sup>a</sup> power factor correction (PFC) stage with input voltage feed-forward. Different control loop parameters in analog domain are redefined prior to their digital implementation. The modifications in the analog feed-forward circuits and its implementation in software are discussed in detail. For the 16-bit fixed-point DSP(TMS320LF2407A) based implementation, the scaling and normalization needed to implement the universal input operating range (85Vac-265Vac, 47Hz-63Hz) is explained. The loop is analyzed in s-domain and the required voltage and current loop compensators are derived. The discretization of these compensators and their implementation in software are also presented.

An example design is explained to illustrate the DSP implementation of the PFC converter. Finally, test results from <sup>a</sup> laboratory prototype are presented to validate the performance of the digital implementation.

<span id="page-2-0"></span>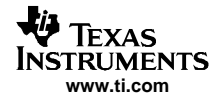

# **2 PFC Stage Hardware Interface to TMS320LF2407A**

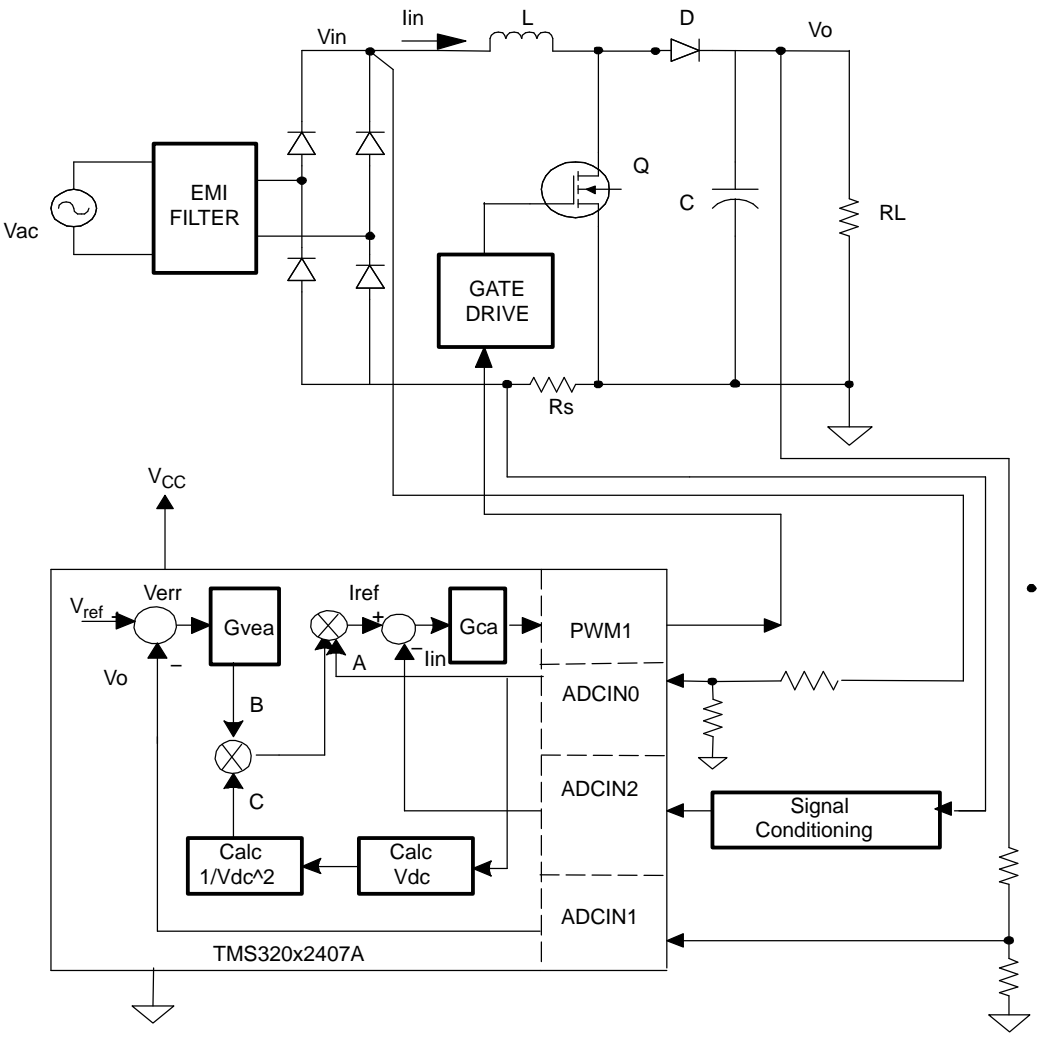

**Figure 1. TMS320LF2407A Controlled Power Factor Correction (PFC) Stage**

Figure 1 shows <sup>a</sup> power factor correction (PFC) stage interfaced to <sup>a</sup> TMS320LF2407A DSP. This is an ac-dc boost converter stage, which converts the ac input voltage to <sup>a</sup> high voltage dc bus and maintains sinusoidal input current at high input power factor. As indicated in Figure 1, three signals are required to implement the control algorithm. These are, the rectified input voltage Vin, the inductor current Iin, and the dc bus capacitor voltage Vo. The converter is controlled by two feedback loops. The average output dc voltage is regulated by <sup>a</sup> slow response 'outer loop' ;whereas, the inner loop that shapes the input current is <sup>a</sup> much faster loop.

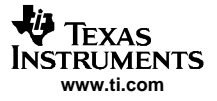

#### <span id="page-3-0"></span>PFC Stage Digital Controller Design

The instantaneous signals Vin, Vo and Iin, are all sensed and conditioned by the respective voltage and current sense circuits. The sensed signals are then fed back to the DSP via three ADC channels ADCIN0, ADCIN1, and ADCIN2 respectively. The rate at which these signals are sensed and converted by the ADC is called the control loop sampling frequency fs. The digitialized sensed bus voltage Vo is compared to the desired reference bus voltage Vref. The difference signal (Vref - Vo) is then fed into the voltage loop controller Gvea. The digitized output of the controller Gvea, indicated as 'B', is multiplied by two other components, 'A' and 'C', to generate the reference current command for the inner current loop. In [Figure](#page-2-0) 1, the component 'A' represents the digitized instantaneous sensed signal Vin. The component 'C' is calculated as,

$$
C = \frac{1}{V_{dc} * V_{dc}}
$$

where, Vdc is the calculated average component of the sensed digitized signal

Vin. In [Figure](#page-2-0) 1, Iref is the reference current command for the inner current loop. Iref has the shape of <sup>a</sup> rectified sinewave and it's amplitude is such that it maintains the output dc voltage at <sup>a</sup> reference level Vref, against variation in load and fluctuation in line voltage. The sensed digitized inductor current Iin is compared with the reference current Iref. The difference between Iref and Iin is passed into the current controller Gca. The output of this controller is finally used to generate the PWM duty ratio command for the PFC switch.

# **3 PFC Stage Digital Controller Design**

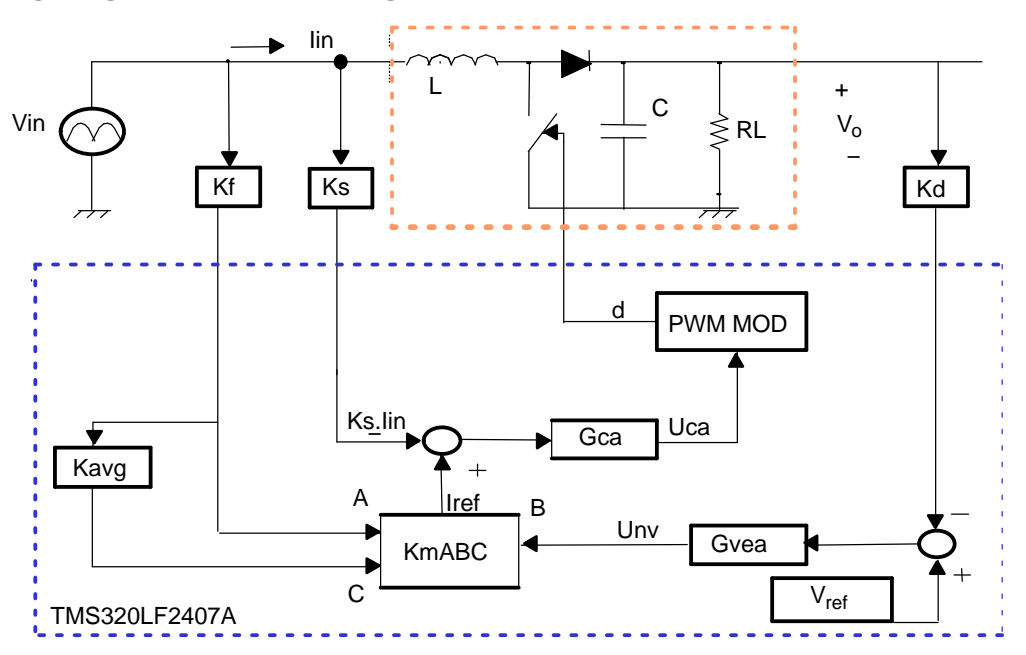

**Figure 2. Control Loop Block Diagram of the DSP Controlled PFC Stage**

Figure 2 shows the control loop block diagram of the DSP controlled PFC converter shown in [Figure](#page-2-0) 1. In this figure, the voltage and current sense/conditioning circuits are replaced by their respective gain blocks. These blocks are indicated as Kf, Ks, and Kd. The multiplier gain Km is also added to the control block. Km allows adjustments of the reference signal Iref based on the converter input operating voltage. The inner loop is the current loop, which is programmed by the reference current signal Iref. The input to the current loop power stage is the duty ratio command d and it's output is the inductor current Iin. The current controller Gca is designed to generate the appropriate control output Uca such that the inductor current Iin follows the reference current Iref. The outer voltage loop is programmed by the reference voltage command Vref. The input to the voltage loop power stage is Unv (voltage controller output) and its output is the dc bus voltage Vo. The voltage controller Gvea is designed to generate the appropriate Unv to

control the amplitude of the reference current Iref such that for the applied load current and line voltage, the bus voltage Vo is maintained at the reference level. For this control implementation it is necessary to calculate these voltage and current controllers. This in turn requires the identification of some of the blocks in [Figure](#page-2-0) 1, especially, when this control is implemented in software using <sup>a</sup> fixed point DSP controller such as TMS32LF2407A.

# **3.1 Voltage and Current Sensing Gain**

For the PFC stage shown in [Figure](#page-2-0) 1, the instantaneous rectified input voltage Vin and the power factor corrected rectified input current Iin are given by,

Vin =  $V_m \sin 2\omega t$ ,  $0 \le V_m \le V_{max}$ , and,  $\lim = I_m \sin 2\omega t$ ,  $0 \le I_m \le I_{max}$ 

Where, Vmax and Imax are the absolute maximum values of the peak amplitudes Vm and Im respectively. For <sup>a</sup> DSP based PFC implementation these signals are sensed by the on-chip A/D converter, with appropriate external conditioning circuits added to each channel, in order to bring these signals within the range of the A/D converter. The user software reads the converted signals i.e., the digitized signals, from the A/D converter result registers and saves them in temporary memory locations in <sup>a</sup> suitable fixed-point format. For <sup>a</sup> fixed point DSP like TMS320LF2407A, these digitized signals are represented as numbers with finite word length. Of the 16 available data bits of TMS320LF2407A, 15 least significant bits(LSB) are used to represent the magnitude of the signal and the most significant bit(MSB) is used to represent its sign. It is, therefore, necessary to select the range of the signal to be converted and then map the full range of the converted results within the full range of the fixed-point representation. For TMS320LF2407A, this range is 0 to 32767 for the positive going signals. Once this mapping is done correctly, the next step is to choose <sup>a</sup> suitable fixed-point arithmetic notation for these digitized signals. For <sup>a</sup> 16-bit DSP, it is advantageous to use Q15 notation as the fixed-point representation for these signals. With this representation, the numbers within the range 0 to 32767, represents an absolute value between 0 to 1. This means, with Q15 representation, the voltage and current signals are automatically saved as per-unit (pu) numbers normalized with respect to their own maximum values.

Using this approach, the feed-forward voltage sensing circuit in [Figure](#page-3-0) 2 yields,

$$
A = \text{VinK}_{f} \Rightarrow A|_{\text{max}} = V_{\text{max}} K_{f} \Rightarrow 1 = V_{\text{max}} K_{f}
$$

where,  $V_{max}$  is the absolute maximum amplitude of the rectified input voltage Vin. Therefore, the feed-forward voltage sensing gain Kf is defined as,

$$
K_{f} = 1/V_{\text{max}}
$$

In <sup>a</sup> similar manner the current sensing gain is calculated as,

$$
K_{\rm S} = 1/I_{\rm max}
$$

where,  $I_{\text{max}}$  is the absolute maximum amplitude of the rectified input current lin. The dc bus voltage sensing gain is calculated as,

$$
K_{d} = 1/V_{o_{\text{max}}}
$$

where,  $V_{omax}$  is the absolute maximum value of the dc bus voltage. Note that, these definitions for the gain blocks are applicable only if Q15 notation is used for the converted signals and their full range is mapped over the full fixed-point range as explained earlier.

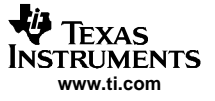

#### <span id="page-5-0"></span>PFC Stage Digital Controller Design

#### **3.2 Software Implementation of Input Voltage Feed-forward**

Input voltage feed-forward causes power input to remain constant at <sup>a</sup> specified level (determined by the load) regardless of line voltage changes. To implement this, <sup>a</sup> voltage Vdc proportional to rms input voltage is squared and divided into the control level. So we define the signal needed for feed-forward implementation as,

$$
C = \frac{1}{V_{dc} * V_{dc}}
$$

This is the same signal mentioned before in [Section](#page-2-0) 2. This is computed in software from the measurement of the rectified input voltage signal Vin. To calculate the average component Vdc of the rectified input Vin, it is necessary to calculate the frequency  $f = 1/T$  of the signal and then integrate the signal over one period. This is depicted in Figure 3.

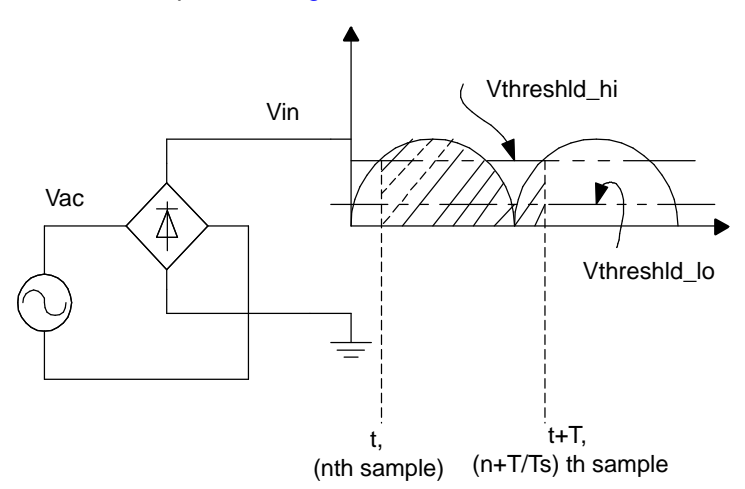

**Figure 3. Frequency and Average Component Calculation**

## **3.2.1 Frequency Calculation**

During the software implementation of the frequency and the subsequent average Vin calculation, the number of samples (N) of Vin is counted and saved every time the signal crosses over <sup>a</sup> threshold level. In Figure 3 this level is indicated as "Vthreshld\_hi". The lower threshold level "Vthreshld\_lo" is used to achieve noise immunity. This means N=T/Ts, is the number of times the signal Vin is sampled over its one period(T) when the sampling loop frequency is fs=1/Ts. Once N is known, the per unit frequency fpu is calculated as,

$$
f_{PU} = \frac{f}{f_{\text{max}}} = \frac{\frac{1}{T}}{\frac{1}{T_{MIN}}} = \frac{\frac{1}{NT_S}}{\frac{1}{N_{MIN}T_S}} = \frac{N_{MIN}}{N}
$$

Where, fmax is the maximum frequency of Vin and Nmin is the minimum number of samples of Vin over one period(corresponding to it's max frequency). The user software that calculates the frequency, uses the value of N and first calculates an intermediate value 1/N. Then, this is multiplied by Nmin to find the pu frequency. Now, in order to save the intermediate value 1/N with maximum accuracy without causing an accumulator overflow, it is essential to know the value of Nmin, see Motor Speed Measurement Considerations Using TMS320C24x DSPs (SPRA771). This means that the user should select the maximum frequency of the signal to be measured, and based on that and the value of Ts, also determine Nmin. Once Nmin is known, the quantity 1/N can be saved with maximum accuracy with the appropriate fixed-point representation. For example, for <sup>a</sup> PFC converter with input operating frequency range of 47Hz ~ 63Hz, the maximum input frequency can be chosen as 70Hz. Then with fmax=140Hz (twice the input frequency) and the value of Ts known from the sampling loop implementation, Nmin can be easily calculated.

## <span id="page-6-0"></span>**3.2.2 Feed-forward Component Calculation**

Once the frequency of the signal Vin is known, its average component is calculated using,

$$
Vdc = \frac{1}{T} \int_{t}^{t+T} Vin \cdot dt
$$

where, T is the time period corresponding to the frequency f of the rectified input voltage Vin. In discrete form the average component is expressed as,

$$
Vdc = \frac{1}{T} \sum_{i=n}^{i=n+T/Ts} Vin(i) \times Ts = \sum_{i=n}^{i=n+T/Ts} Vin(i) \times \frac{1}{T/T_s} = \sum Vin(i) \times \frac{1}{N}
$$

where, Vin(i) represents the digitized i-th sample of Vin.

Again when N is known, the integral under the Vin curve is computed by calculating the sum of the products

$$
\sum \text{Vin}(i) \times \frac{1}{N}
$$

over one period. This gives the average component Vdc of the input rectified voltage Vin. Since Vin is measured as <sup>a</sup> per unit value normalized with respect to its maximum value Vmax, this calculated value of Vdc is also <sup>a</sup> pu quantity with <sup>a</sup> base value of normalization of Vmax. However, for <sup>a</sup> sine-wave input voltage the maximum value of the average component Vdc is only 2Vmax/<sup>π</sup>. Therefore, to achieve better accuracy in the fixed-point representation of Vdc, the previously calculated value is converted to <sup>a</sup> pu quantity normalized with respect to its own maximum value. This value is given by:

$$
Vdc1 = \sum Vin(1) \times \frac{1}{N} \times \frac{V_{\text{max}}}{(2V_{\text{max}}/\pi)}, = Vdc \times \frac{\pi}{2}
$$

Now, in calculating the inverse, Vinv, of Vdc1, i.e., Vinv=1/Vdc1, it is clear that Vinv is maximum when Vdc1 is minimum and vice versa. Therefore, to achieve better accuracy in the fixed-point representation of Vinv, it is necessary to represent this with <sup>a</sup> pu value normalized with respect to its own maximum value. For <sup>a</sup> sine-wave input voltage, the minimum value of Vdc is 2Vmin/<sup>π</sup>, where, the minimum amplitude, Vmin, of the rectified input voltage is selected based on the input operating voltage range of the PFC converter. For example, to operate the PFC converter with <sup>a</sup> low line voltage of 90Vrms, the chosen value of Vmin should be less than or equal to 127V. With the selected value of Vmin, the maximum value of Vinv is  $(π/2Vmin)$  and the corresponding pu value of Vinv with respect to its own maximum value is:

$$
Vinv = \frac{1}{V_{dc1} \times V_{dc\_MAX}} \times \frac{1}{V_{inv\_MAX}} = \frac{1}{V_{dc1}} \times \frac{V_{dc\_MIN}}{V_{dc\_MAX}} = \frac{1}{V_{dc1}} \times \frac{V_{min}}{V_{max}}
$$

Once Vinv is calculated with the maximum accuracy, the feed-forward component C can be calculated with the same accuracy as,

$$
C = V_{inv}^2
$$

# **3.3 The Multiplier Gain Km**

The multiplier gain Km is adjusted such that at the minimum input voltage, the reference current Iref is at its maximum when the PFC converter delivers the maximum load. From the block diagram in [Figure](#page-3-0) 2,

$$
I_{ref} = K_m ABC = K_m \left( \text{V} \cdot \text{V} \cdot \text{V} \right) \left( \text{U} \cdot \text{V} \right) V_{\text{inv}}^2
$$

With the current loop closed,

$$
I_{ref} = \lim K_{S} \Rightarrow I_{ref \ MAX} = I_{MAX} K_{S} = 1
$$

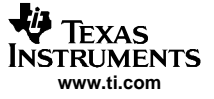

#### <span id="page-7-0"></span>PFC Stage Digital Controller Design

As explained in [Section](#page-6-0) 3.2.2, at the minimum operating voltage Vinv =1. Again, for full load power the voltage controller output will be at its maximum, i.e., Unv =1. Therefore, at minimum operating voltage, to generate maximum reference current the required value of Km is,

$$
Km = I_{ref MAX} \left[ \frac{1}{V_{min} K_t Unv V_{inv}^2} \right] = \frac{V_{max}}{V_{min}}
$$

#### **3.4 Voltage and Current Loop Compensators**

High frequency approximation of the current loop power stage( $1/\text{sC} = 0$ ) is,

$$
G_{id} = \frac{\dot{I}_{in}}{\dot{d}} = \frac{V_O}{sL}
$$

 $\Lambda$ 

 $T_i = G_{id}K_S G_{CA}F_m$ From the PFC control block diagram in [Figure](#page-3-0) 2, the loop gain equation for the current loop is,

Where the modulator gain is,

$$
F_m = \frac{\stackrel{\wedge}{d}}{\stackrel{\wedge}{U}_{CA}}
$$

This modulator is implemented partly in software and partly using the DSP PWM hardware. The software uses the modulator input, i.e., the current controller output Uca, and calculates <sup>a</sup> duty ratio value for the PWM hardware module in TMS320LF2407A. The PWM hardware uses the duty ratio value and generates the appropriate PWM signal for the PFC switch. The software is implemented such that, when the modulator input, Uca, is 1, the modulator output, i.e., the PWM duty ratio d, is 100%. This means, the modulator gain in this case is Fm <sup>=</sup> 1. Therefore, for <sup>a</sup> current loop crossover frequency of fci, the required current error amplifier compensator is,

$$
G_{CA} = \frac{2\pi f_{ci} L}{K_{S}V_{O}}
$$

Once the current loop is closed, the voltage loop power stage transfer function can be calculated as,

$$
G_{VC} = \hat{V}_O / \hat{U}_{nv} = \frac{Km}{2K_f K_S} \left[ \frac{V_{min}}{V_{max}} \right]^2 \frac{Z_f}{V_O}
$$

where, Zf represents the equivalent impedance of the parallel branch consisting of the bus capacitor C, the PFC stage output impedance  $r_{\Omega}$  and the load impedance  $Z_L$ , and is given by,

$$
Z_{f} = \frac{1}{\frac{1}{r_{o}} + \frac{1}{Z_{L}} + sC}
$$

For a constant power load Po, the load impedance  $Z_L$  and the output impedance  $r_O$  are related by,

$$
Z_{L} = \frac{-V_{0}^{2}}{P_{0}} = -r_{0}
$$

For resistive load R<sub>L</sub>, the load impedance Z<sub>L</sub> and the output impedance  $r_0$  are related by,

$$
Z_L = R_L = \frac{V_0}{I_0} = r_0
$$

<span id="page-8-0"></span>From the block diagram in [Figure](#page-3-0) 2, the loop gain equation for the voltage loop is,

$$
T_V = K_d G_{VEA} G_{VC}
$$

Using this loop gain equation, for <sup>a</sup> voltage loop crossover frequency of fcv, the required voltage error amplifier compensator is,

$$
G_{VEA} = \frac{2K_f K_S}{K_d K_m} \left[ \frac{V_{\text{max}}}{V_{\text{min}}} \right]^2 \frac{V_0}{Z_f |_{f = fcv}}
$$

# **3.5 Software Implementation of the Voltage and Current Loop Compensators**

The voltage and current loop controllers, given in previous section, are transformed to an equivalent digital form as explained below, before they are implemented in software using TMS320LF2407A. For example, the current controller can be written as,

$$
G_{CA}(s) = K_P \times \frac{1 + T_I s}{T_I s} = K_P + \frac{K_I}{s} = \frac{U_{CA}(s)}{E(s)}
$$

Where, Kp is the magnitude of the current compensator calculated in [Section](#page-7-0) 3.4 and E is the current error signal.

The location of the compensator zero,  $\omega z = 2\pi f_z = 1/T_1$ , is usually chosen somewhere below the crossover frequency fci to maintain adequate phase margin. The current loop compensator design is illustrated graphically by the current loop bode plot shown in Figure 4. The top trace in Figure 4 represents the gain plot for all the control blocks in the current loop, i.e, Gid, Fm and Ks, except the current compensator Gca. The gain plot for the compensator Gca, shown in the middle trace in Figure 4, is derived to achieve the desired loop gain Ti shown in the bottom trace. In Figure 4 the power stage has <sup>a</sup> –1 slope. Therefore, placing the compensator zero fz, at the desired crossover frequency of fci, results in <sup>a</sup> phase margin of 45 deg. However, in <sup>a</sup> digital implementation some of this phase margin can be lost because of the control loop sampling and computation delay. To compensate for this loss, it might be necessary to place the compensator zero somewhere below the crossover frequency as indicated in Figure 4.

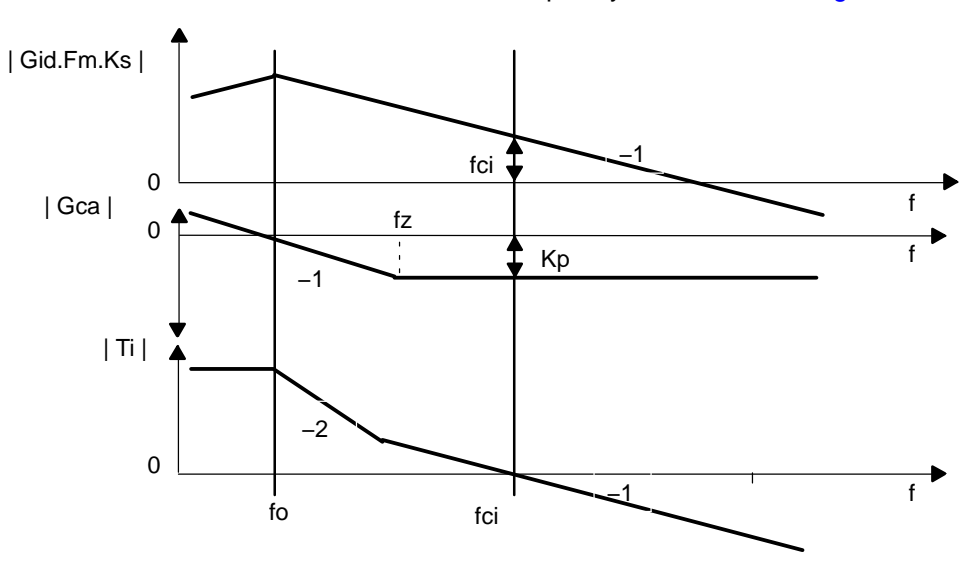

**Figure 4. Bode Plot For Current Loop Compensation**

n In discrete form, the current controller mentioned before, can be expressed as,

$$
U_{CA}(n) = K_P E(n) + K_1 T_S \sum_{j=0}^{N} E(j)
$$

where, Ts is loop sampling time. This is implemented with output saturation and integral component correction using the following three equations:

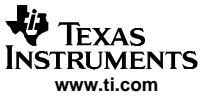

<span id="page-9-0"></span>PFC Stage Digital Controller Design Example

$$
U_{CA}(n) = K0 * E(n) + I(n - 1),
$$
  
\n
$$
I(n) = I(n - 1) + K1 * E(n) + Kcorr * Epi
$$
  
\n
$$
Epi = Us - U_{CA}(n)
$$
  
\nwhere,  
\n
$$
Us = U_{CAmax} when U_{CA}(n) \ge U_{CAmax}
$$

 $Us = U_{CAmin}$  when  $U_{CA}(n) \leq U_{CAmin}$ 

otherwise,

 $Us = U_{CA}(n)$ 

Here, Us represents the final output of the current controller with saturation and integral component correction. The coefficients in the last three equations, representing the discrete form of the analog current compensator, are defined as,

 $K0 = K_p, K1 = K_i T_S, K_{CORR} = K1/K0$ 

These equations can be easily implemented in software using TMS320LF2407A.

# **4 PFC Stage Digital Controller Design Example**

The system parameters used in this design are:

```
Output power Po=825 W,
DC bus voltage Vo =380V,
Switching frequency fsw=120kHz;
Digital loop sampling frequency fs = 60kHz
L=100uH, C=390uF,
Volt loop bandwidth fcv=10Hz, Current loop bandwidth fci=8kHz,
Maximum frequency of rectified input voltage fmax=200Hz
Vmax=410V, Vmin=109.95V, Vomax=410V
```
To deliver the maximum output power at the minimum input voltage, the maximum value of the input current (neglecting the losses in the PFC converter) is, Imax=2Po/Vmin <sup>=</sup> 15A Different gain parameters are calculated as,

 $Kf = 1/410$ ,  $Kd = 1/410$ ,  $Ks = 1/15$ ,  $Km = 410/109.95 = 3.7286$ 

## **4.1 Current Controller Implementation Example**

For fci = 8kHz, the magnitude of the current controller is,  $G_{CA} = 0.1985$  Set current loop PI compensator zero at 800Hz. So, the integral time constant for the current compensator is,  $T_{IC} = 1/(2π.800) =$ 198.94x10<sup>-6</sup> Therefore, the complete current loop controller is,

$$
G_{CA}(s) = 0.1985 \times \frac{1 + 198.94 \times 10^{-6} s}{198.94 \times 10^{-6} s}
$$
  
\n
$$
\Rightarrow G_{CA}(s) = K_{Pi} + \frac{K_{II}}{s} = \frac{U_I(s)}{E_I(s)}
$$

where,  $K_{\text{Pi}} = 0.1985$  and  $K_{\text{II}} = 997.77$ 

The discrete controller is implemented using the following equations,

$$
Ui(n) = K0i^* Ei(n) + Ii(n - 1),
$$
  
\n
$$
Ii(n) = Ii(n - 1) + K1i^* Ei(n) + Kcorri^* Epi
$$
  
\n
$$
Epi = Usi - Ui(n)
$$

where,

Usi =  $Ui_{max}$  when  $Ui(n) \geq U_{max}$ 

Usi =  $Ui_{\text{min}}$  when  $Ui(n) \leq U i_{\text{min}}$  $Usi = Ul(n)$  $K0i = K_{pi} = 0.1985 = 6504(Q15)$ K1*i* =  $K_{ii}T_S$  = 0.016629 = 545(Q15) Kcorri =  $\frac{K1i}{K0i}$  = 0.08376 = 2745(Q15) otherwise, The coefficients for the discrete current controller are, where, T $_{\rm S}$  = 16.667x 10<sup>-6</sup> sec. The code segment that implements the above controller is given below: PFC\_I\_CONTROL\_INIT: ;PFC current control loop initialization LDP # K0i SPLK #6504,K0i ;Q15<br>SPLK #545,K1i ;Q15  $SPLK$  #545, K1i SPLK #2745, Kcorri ;Q15 RET PFC\_I\_CONTROL: ;PFC current control loop using feed-forward technique SETC SXM SETC OVM spm #0 LDP #Iref LACC Iref  $;Q15$ SUB Ipfc  $iQ15$ SACL En0i<br>LACC Uni,15  $\begin{array}{lll}\n\texttt{SACL} & \texttt{En0i} & & & \texttt{?Q15} \\
\texttt{LACC} & \texttt{Uni,15} & & & \texttt{?Q30,32-bit}\n\end{array}$ LT En0i ;Q15  $MPY$   $K0i$ APAC  $;Q30$ SACH GPR0\_pfc ADDH GPR0\_pfc ;Q31 SACH Upii *;*Q15 SACH Usi  $;Q15$ UiMAX .set 7ffeh UiMIN .set 0 LACC Upii BCND SAT\_UiMIN, LT ; LACC Upii SUB #UiMAX BCND SAT\_UiMAX, GEQ ; B FWD\_i SAT\_UiMIN SPLK #UiMIN,Usi B FWD\_i SAT\_UiMAX SPLK #UiMAX, Usi FWD\_i: LACC Usi ;Q15 SUB Upii ;Q15 SACL Epii  $;Q15$ LT Epii ;Q15 MPY Kcorri ;Q15 LTP En0i ;Q15 MPY K1i ;Q15 APAC  $;Q30$ ADD Uni,15 SACH GPR0\_pfc ADDH GPR0\_pfc ; Q31

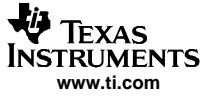

PFC Stage Digital Controller Design Example

SACH Uni  $i$ O15, Controller final output RET

## **4.2 Voltage Controller Implementation Example**

For constant power load, ZL = -175.03. For fcv = 10Hz, the magnitude of the voltage controller is, G<sub>VEA</sub> = 4.63. Set the volt loop PI compensator zero at 10Hz. Then the integral time constant is,  $T_{\text{IV}}$  = 1/(2π.10) = 15.9155x10<sup>-3</sup>. Therefore, the complete voltage loop controller is,

$$
Gvea(s) = 4.7517 \times \frac{1 + 15.9155 \times 10^{-3} s}{15.9155 \times 10^{-3} s}
$$
  
\n⇒ 
$$
Gvea(s) = K_{p_V} + \frac{K_{lv}}{s} = \frac{Uv(s)}{EV(s)}
$$

where,  $K_{PV} = 4.63$  and  $K_{IV} = 290.91$ 

The discrete controller is implemented using the following equations,

$$
Uv(n) = K0v^* Ev(n) + Iv(n-1),
$$

$$
Ivi(n) = Iv(n-1) + K1v^*Ev(n) + Kcorrv^*Epiv
$$

 $Epiv = Usv - Uv(n)$ 

where,

Usv =  $Uv_{\text{max}}$  when  $Uv(n) \geq Uv_{\text{max}}$ 

$$
Usv = Uv_{\min} \text{ when } Uv(n) \leq Uv_{\min}
$$

otherwise,

 $Usv = Uv(n)$ 

The coefficients for the discrete voltage controller are,

$$
K0v = K_{p_v} = 4.7517 = 19463(Q12)
$$
  
\n $K1v = K_{lv}T_S = 0.004976 = 163(Q15)$   
\n $Kcorrv = \frac{K1v}{K0v} = 0.001047 = 34(Q15)$ 

where, T $_{\rm S}$  = 16.667x 10<sup>-6</sup> sec.

The code segment that implements the above controller can be written in the same way as shown in [Section](#page-9-0) 4.1.

<span id="page-12-0"></span>ri j Texas **TRUMENTS www.ti.com**

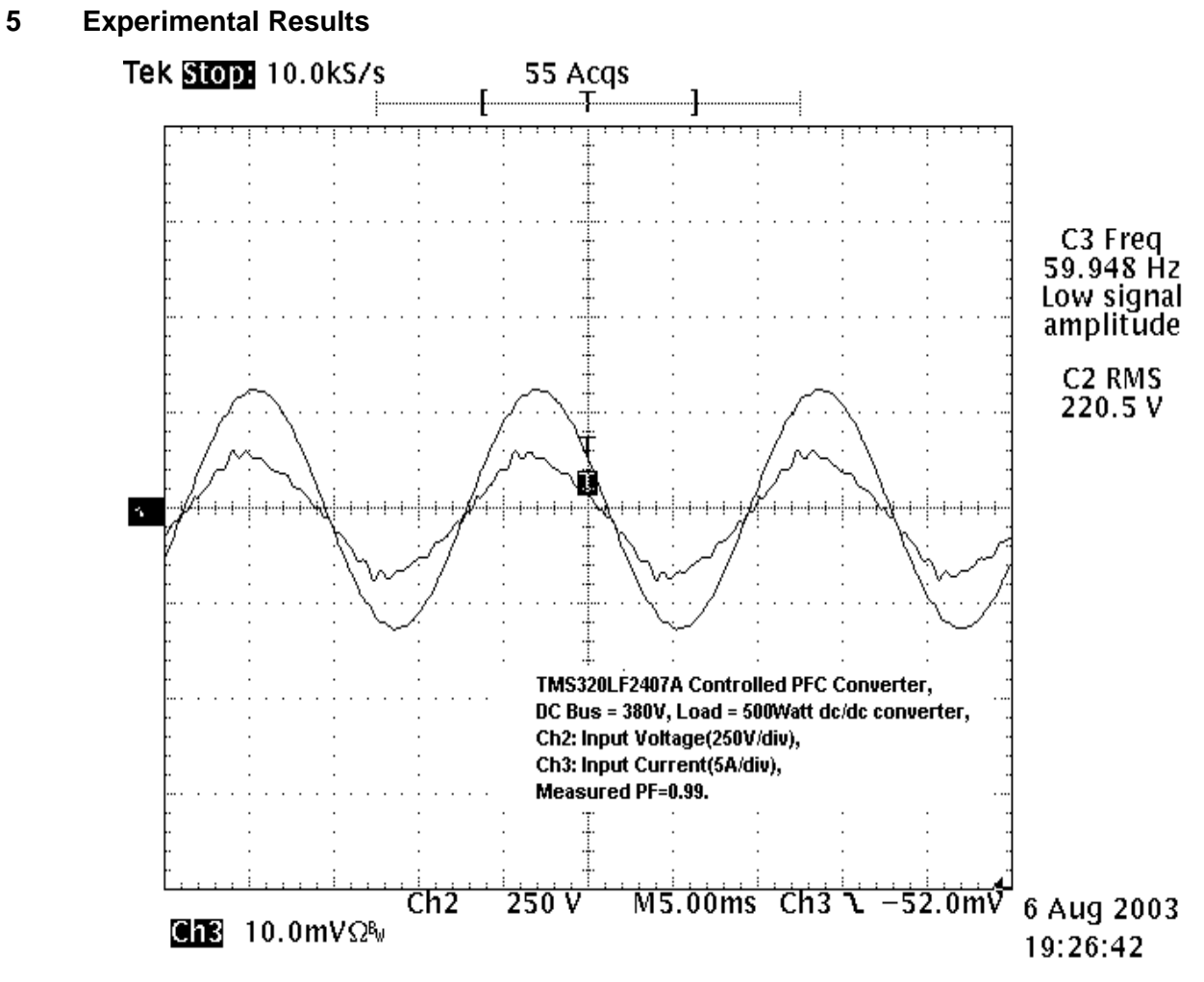

**Figure 5. Input Current and Voltage Waveforms (224Vrms)**

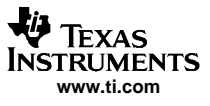

<span id="page-13-0"></span>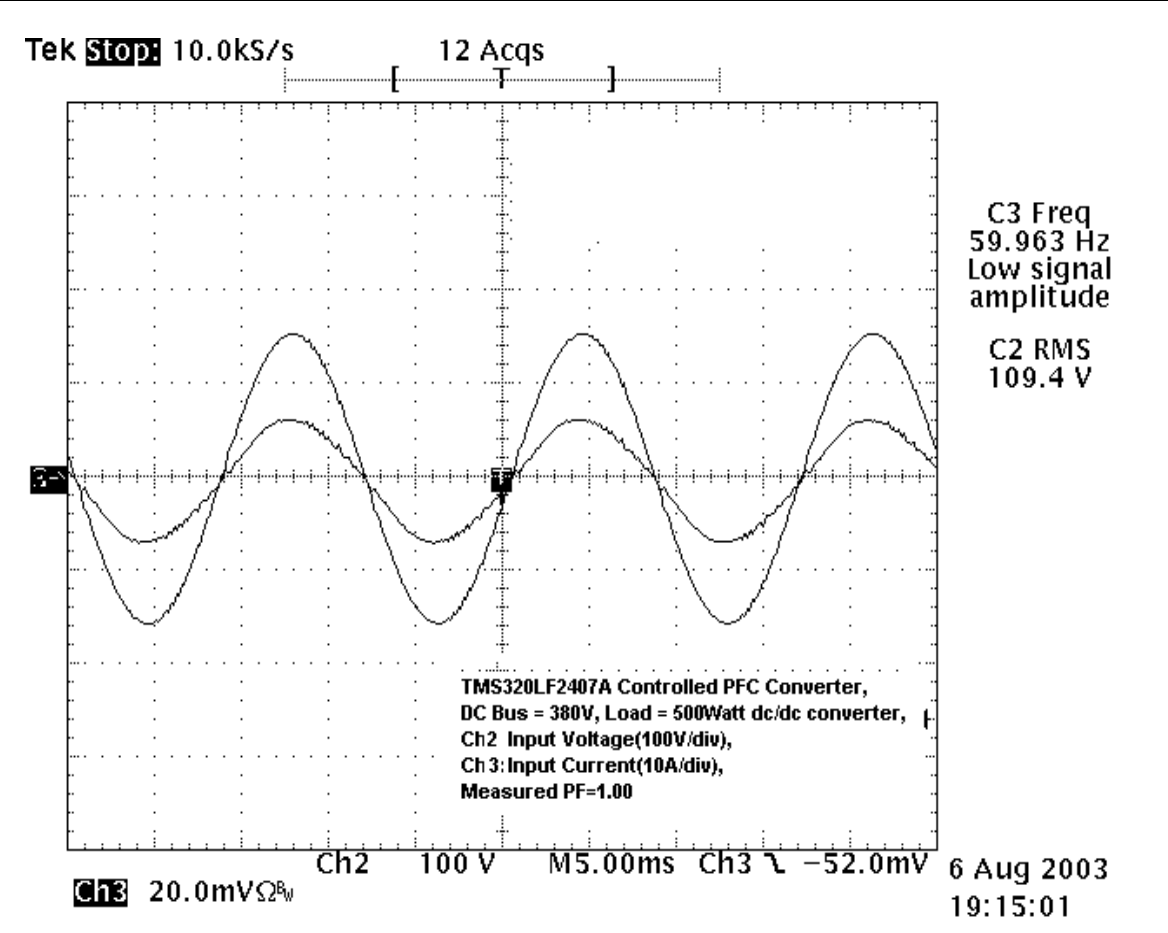

**Figure 6. Input Current and Voltage Waveforms (100Vrms)**

[Figure](#page-12-0) 5 shows the input current (5A/div) and input voltage (224Vrms) waveforms of the PFC converter. Figure 6 shows the same waveforms for the same output load, but at <sup>a</sup> different input voltage (100Vrms). In this case, the PFC stage is used to drive <sup>a</sup> dc/dc stage, which delivers 48V output at 10A of load current.

# **6 References**

- 1. L.H. Dixon, "Average Current Mode Control of Switching Power Supplies", Unitrode Power Supply Design Seminar Manual SEM700, 1990
- 2. R.B. Ridley, "Average small-signal analysis of the boost power factor correction circuit", Proceedings of the Virginia Power Electronics Center Seminar (VPEC), Blacksburg, VA, Sept., 1989.
- 3. Motor Speed Measurement Considerations when Using TMS320C24x/24xx (SPRA771).

#### **IMPORTANT NOTICE**

Texas Instruments Incorporated and its subsidiaries (TI) reserve the right to make corrections, modifications, enhancements, improvements, and other changes to its products and services at any time and to discontinue any product or service without notice. Customers should obtain the latest relevant information before placing orders and should verify that such information is current and complete. All products are sold subject to TI's terms and conditions of sale supplied at the time of order acknowledgment.

TI warrants performance of its hardware products to the specifications applicable at the time of sale in accordance with TI's standard warranty. Testing and other quality control techniques are used to the extent TI deems necessary to support this warranty. Except where mandated by government requirements, testing of all parameters of each product is not necessarily performed.

TI assumes no liability for applications assistance or customer product design. Customers are responsible for their products and applications using TI components. To minimize the risks associated with customer products and applications, customers should provide adequate design and operating safeguards.

TI does not warrant or represent that any license, either express or implied, is granted under any TI patent right, copyright, mask work right, or other TI intellectual property right relating to any combination, machine, or process in which TI products or services are used. Information published by TI regarding third-party products or services does not constitute a license from TI to use such products or services or a warranty or endorsement thereof. Use of such information may require a license from a third party under the patents or other intellectual property of the third party, or a license from TI under the patents or other intellectual property of TI.

Reproduction of information in TI data books or data sheets is permissible only if reproduction is without alteration and is accompanied by all associated warranties, conditions, limitations, and notices. Reproduction of this information with alteration is an unfair and deceptive business practice. TI is not responsible or liable for such altered documentation.

Resale of TI products or services with statements different from or beyond the parameters stated by TI for that product or service voids all express and any implied warranties for the associated TI product or service and is an unfair and deceptive business practice. TI is not responsible or liable for any such statements.

Following are URLs where you can obtain information on other Texas Instruments products and application solutions:

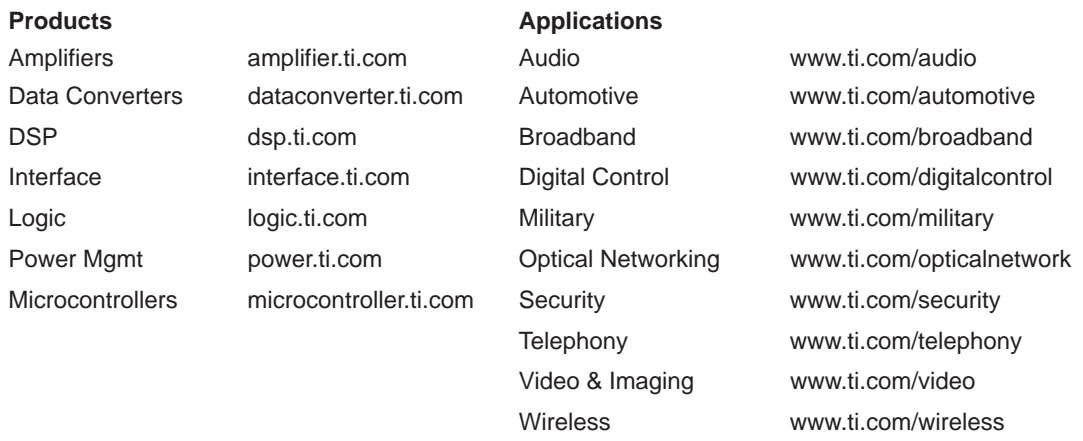

Mailing Address: Texas Instruments

Post Office Box 655303 Dallas, Texas 75265

Copyright 2005, Texas Instruments Incorporated